## Section

This is our first section.

Another paragraph.

We can use Markdown for figures.

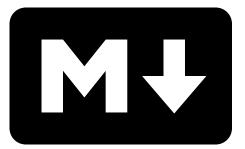

Figure 1: A Markdown logo

Markdown for lists

- One
- Two

– Nested one

- Three
  - 1. Numerated list
  - 2. No need to specify number

We can even inline math: y = ax + b. How about displayed equations:

$$y = -2.2x + 0.5$$

## Subsection

Just use Markdown to define sections and structure of the document.

Let's finish with a footnote.<sup>1</sup>

 $<sup>^1 \</sup>mathrm{I'm}$  a footnote!